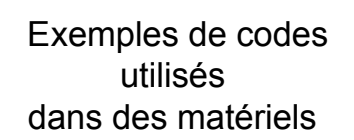

## Code du minitel

- Faible taux d'erreur, mais paquets longs : – Code de Hamming + detection paquets
- Source = suite de paquets de 15 octets = 120 bits
- Correction d'1 erreur : Code Hamming(127,120,3) : – 7 bits + 1 bit parité pour les 7 bits contrôle = 1 octet
- Détection de paquets: 1octet avec que des 0 – Si erreur détectée : ARQ
- $\cdot$  Total : 17 octets, rendement = 15/17 = 88%

### Codes réseaux informatiques

- CRC : cyclic redundancy check Polynome générateur g= Σ<sup>i</sup> gi .xi de degré k
- Source: m(x) polynome  $-$  Exemple: m=01101 m(x):x+x<sup>2</sup>+x<sup>4</sup>
- Codage:  $c = m.x^k + (m.x^k \mod q)$ – On a c multiple de G
	- Redondance k bits
- Propriétés: CRC détecte :
	- erreurs de poids 1 si : g<sub>0</sub> = g<sub>k</sub>= 1<br>− erreurs de poids 2 si g(x) a un facteur avec au moins 3 termes
	-
	- nombre impair d'erreurs si g a (x+1) comme facteur

## CRC standards

- CRC-8 :  $x^8 + x^2 + x + 1$
- CRC-10 :  $x^{10}+x^{9}+x^{5}+x^{4}x+1$
- CRC-12 :  $x^{12}+x^{11}+x^{3}+x^{2}+1$
- CRC-16 : x16+x15+ x2+1
- CRC-CCITT : x16+x12+ x5+1
- CRC-32:  $x^{32}+x^{26}+x^{23}+x^{22}+x^{16}+x^{12}+x^{11}+x^{10}+$  $x^8 + x^7 + x^5 + x^4 + x^2 + x + 1$

### GSM

- Signal parole: par tranche de 20 ms
- 
- Codec: Numérisation : 260 bits<br> $=$  50 très critiques + 132 critiques + 78 complémentaires • Codage de canal : 456 bits
- - » 50 bits : CRC (X3+x+1) » 182+3 : codage convolutif : x2 : 378 bits
		- » +78= 4 bits controles :
- Entrelacement (diagonal : sur plusieurs trames de 456 bits)
- Chiffrement / modulation

# Satellites : ex. Voyager